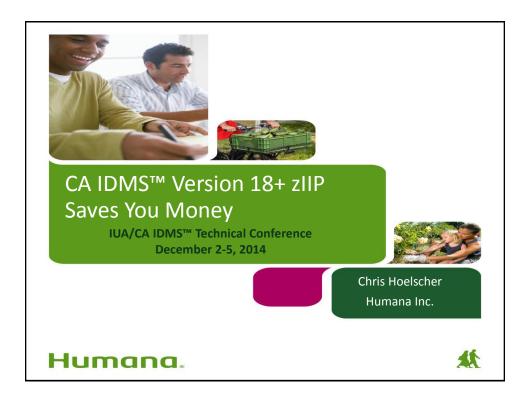

#### Abstract

Using zIIP in CA IDMS<sup>™</sup> Versions 18.0 + will save your organization money. Even if you exploit zIIP in CA IDMS 17, versions 18.0 and beyond will save you more money. Significant architectural changes have been made to how CA IDMS utilizes zIIP processors, resulting in an increased percentage of CPU time spent on zIIP. This presentation shows you how, from implementation to measurement.

Humana

.

#### Agenda

- · A few words about Humana Inc.
- · A few words about a zIIP processors
- A few words about running CA IDMS on zIIPs
- A few words about monitoring CA IDMS on zIIPs
- Our experiences running CA IDMS V17/V18+ on zIIPs
- Is zIIP right for YOU?
- Summary

Humana

2

#### A few words about Humana Inc.

- 18 Production CVs Network access only (no SQL)
  - 700,000,000+ transactions/week
  - DC/CICS/UCF/LU6.2 front-ends
- Our SYSTEM

- CPU: 2827-H32 (2) (EC12)

- Engines: 7 (4 GP/3 SP), 8 (5 GP/4 SP)

- Opsys: z/OS 2.1

- LPARS: 15+ (CA IDMS runs on 4)

Humana

4

#### A few words about a zIIP processors

- System/z Integrated Information Processor
- May be physically identical to CP/GP processor
- Configured by operating system to be different
- Available on z9/z10/z196/zEC12 & beyond
- Limited to (at most) one zIIP processor per CP/GP
- · IBM incentive to stay on mainframe
  - IBM was losing billable CPU cycles to other platforms
  - Decided if they were going to lose the billables at least keep them on the mainframe

Humana

#### A few words about a zIIP processors (cont.)

- IBM and CA do not impose software charges on zIIP capacity/utilization
  - Runs uncapped by default
- One-time charge for purchase of zIIP processor (less expensive than CP/GP)
  - Includes no-charge replacement by faster zIIP engines when upgrading to a new machine
    - (may not be true for all CPU upgrades)
- SRB enclave tasks
  - SRBs are very lightweight and efficient threads of execution that are available only to supervisor state/privileged mode software.
  - http://www.ca.com/Files/WhitePapers/ziip\_exploitation\_wp3.pdf
     by Peter Morrison, CA NetMaster® development

#### A few words about running CA IDMS on zIIPs

- CA IDMS uses Workload Manager to create a dependent enclave for each OS task capable of servicing work type IDMS
- It then schedules a separate pre-emptible SRB into each such enclave
- In CA IDMS, this means:
  - All system mode work is eligible except
    - · Physical I/O
    - SVC processing
    - · User-written exits
    - · Database procedures
    - · SQL-invoked routines

Humana

7

#### A few words about running CA IDMS on zIIPs (cont.)

- Possess / Purchase zIIP processors
- Migrate to CA IDMS V18 or V18.5
  - Sessions at CA/IUA Tech Conference
  - IDMS Community Site
- Code ZIIP=Y in startup parameters
  - Even if no zIIP processors are detected, will allow simulation testing
- Authorize load libraries from which nucleus modules, line drivers, and service drivers are loaded

## zIIP=Y in startup JCL

Humana

#### A few words about running CA IDMS on zIIPs (cont.)

- Loadlib authorized does NOT mean DDNAME must be authorized
- DC016106 ZIIP=N if loadlib not authorized
- Load module executed to start CA IDMS CV must be loaded from authorized loadlib
- IBM LE library must be authorized and in the CDMSLIB concatenation
- +IDMS DC016105 xx zIIP processors detected.
  - You should consider using ZIIP=Y (if you specify ZIIP=N but could specify ZIIP=Y)

Humana

J

```
Loading zIIP-required modules from non-Authorized
    loadlib
 JES2 JOB LOG -- SYSTEM SYST -- NODE HUMANA
   FRIDAY,
              21 NOV 2014 ----
IEF695I START IDMD23DB WITH JOBNAME IDMD23DB IS ASSIGNED TO USER IDMD23DB, GROUP
$HASP373 IDMD23DB STARTED
ACF9CCCD USERID IDMD23DB IS ASSIGNED TO THIS JOB - IDMD23DB
IEF403I IDMD23DB - STARTED - TIME=12.33.47
+IDMS DC016106 ZIIP=N torced. Module RHDCNIRY was loaded trom an unauthorized li
              DDN=CDMSLIB VOLSER=DDBD18 DSN=IDMS.DBA.SYS.LOADLIB.COPY
HDMS DC016106 ZIIP=N forced. Module IDMSUXIT was loaded from an unauthorized li
              DDN=STEPLIB VOLSER=DDBD18 DSN=IDMS.DBA.SYS.LOADLIB.COPY
IDMS DC016109 XTIOT disabled for dynamic allocation
IDMS DC016106 ZIIP=N forced. Module RHDCCSA was loaded from an unauthorized li
              DDN=CDMSLIB VOLSER=DDBD18 DSN=IDMS.DBA.SYS.LOADLIB.COPY
·IDMS DC016106 ZIIP=N forced. Module IDMSLKM was loaded from an unauthorized li
              DDN=CDMSLIB VOLSER=DDBD18 DSN=IDMS.DBA.SYS.LOADLIB.COPY
·IDMS DC016106 ZIIP=N forced. Module RHDCNLT was loaded from an unauthorized li
              DDN=CDMSLIB VOLSER=DDBD18 DSN=IDMS.DBA.SYS.LOADLIB.COPY
·IDMS DC016106 ZIIP=N forced. Module IDMSNLT was loaded from an unauthorized li
              DDN=CDMSLIB VOLSER=DDBD18 DSN=IDMS.DBA.SYS.LOADLIB.COPY
 Humana
```

```
Starting CV with ZIIP=N when zIIP processors detected
 12.09.15 $0111815
                       - FRIDAY,
                                    21 NOV 2014
12.09.15 $0111815
                    IEF695I START IDMD23DB WITH JOBNAME IDMD23DB IS ASSIGNED TO
12.09.15 $0111815
                    $HASP373 IDMD23DB STARTED
12.09.18 $0111815
                     ACF9CCCD USERID IDMD23DB IS ASSIGNED TO THIS JOB - IDMD23DB
12.09.18 S0111815
12.09.18 S0111815
                     +<mark>IDMS DC016105 02 <mark>zIIP</mark> processors detected. You should consi</mark>
12.09.18 $0111815
                     +IDMS DC016109 XTIOT disabled for dynamic allocation
12.09.18 S0111815
                     +IDMS DC390009 V23 STARTING IDMS-CV/DC INITIALIZATION - R18.
12.09.18 S0111815
                     +IDMS DC391511 V23 Lock Manager for Warmstart initialization
12.09.18 $0111815
                     +IDMS DC202001 V23 Starting WARMSTART
                     +IDMS DC202004 V23 WARMSTART bypassed - IDMS Inactive
12.09.18 $0111815
12.09.18 $0111815
                     +IDMS DC391512 V23 Lock Manager for Warmstart terminated
12.09.19 $0111815
                    IXL014I IXLCONN REQUEST FOR STRUCTURE IDMS_DBADICT 829
                    +IDMS DC215999 V23 IXLCONN RC=000000000 Reason=00000000 Name WAS SUCCESSFUL. JOBNAME: IDMD23DB ASID: 00FA
12.09.19 $0111815
    829
    829
                     CONNECTOR NAME: IXCL00020001 CFNAME: CFP1
12.09.19 S0<u>111815</u>
                     +IDMS DC040101 V23 LOCK MANAGER STORAGE ESTIMATE =
                     +IDMS DC329001 V23 TRANSACTION MANAGER STORAGE ESTIMATE =
 12.09.19 $0111815
12.09.19 $0111815
                     +IDMS DC040102 V23 LOCK MANAGER STORAGE FORMATTED;
12.09.19 S0111815
                     +IDMS DC329002 V23 TRANSACTION MANAGER STORAGE FORMATTED;
12.09.19 $0111815
                     +IDMS DC390010 V23 LOADING NUCLEUS
 12.09.20 $0111815
                     +IDMS DC390015 V23 OPENING LINE CONSOLE
12.09.20 $0111815
                    +IDMS DC390015 V23 OPENING LINE UCFLINE
Humana
```

#### A few words about monitoring CA IDMS on zIIPs

- Ensure zIIP was enabled
  - Check DCPROFIL
- Run Health Checks for CA IDMS
- DCMT D STAT SYS
  - Look at Total Sys and User Time for zIIP and non-zIIP
  - Look at Total Swaps
- DCMT D SUBTASK EFFECTIVENESS
  - Look at Total CPU Time (TCB & SRB)

Humana 13

DCPROFIL task output showing zIIP status and number of processors detected GJI00B NUMBER OF SCTS: GJI00B TOOLS TAPE: ODEDATING SYSTEM ENDEVOR/DB TAPE: GJI00B ZIIP=Y zIIP ENGINES: SYSTEM TRACE: CWA SIZE: 0000000180 DMCL TABLE: DMPCV75 PRIMARY STORAGE 000000003 SCRATCH HWM PROTECT KEY: SIZE OF XA ACTIVE TRANSACTION STORAGE AREA: 0109641728 COUNT: QUEUE AREA 0008105001 LOW PAGE: HIGH PAGE: 0008106000 SIGNON SECURITY: OFF DC VERSION ID: SVC NUMBER: USER TRACE BUFFERS: GETMAIN SUBPOOL: Humana

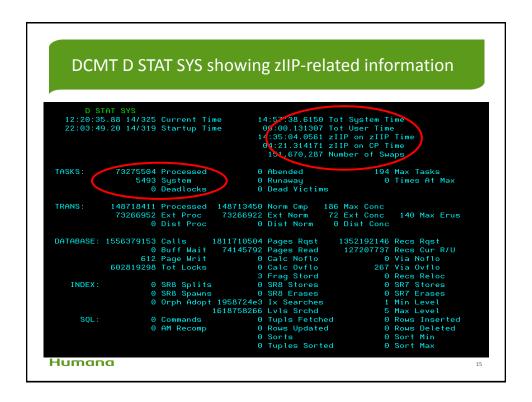

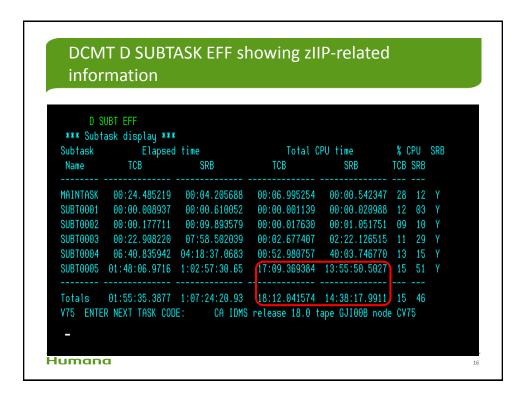

#### Our experiences running CA IDMS V17 & V18 on zIIPs

|                            | R17.0 | R18.0     | RO63129   |
|----------------------------|-------|-----------|-----------|
| TCB as % of all CPU        | 25    | 50        | 02        |
| SRB as % of all CPU        | 75    | 50        | 98        |
| % of all CPU sent to zIIP  | 25    | 50        | 98        |
| % of sent zIIP run on zIIP | 88    | 100       | 100       |
| Swaps/task                 | 1     | .5        | 1.4       |
| TCB (charged) cpu/task     |       | 0.0003516 | 0.0000115 |

Humana

# Our experiences running CA IDMS V17 & V18 on zIIPs (cont.)

- All production V17 CVs Apr 2009
- \$125K / year reduced software costs on V17 (maybe)
- · APPLY ALL PTFs that reference 'zIIP'
  - RO11137, RO11160, RO11185, RO15224, RO15272, RO17569 + (V17)
  - RO33580, RO39073, RO63129 + (V18)
- Multitasking works well with zIIPs
- All production V18 CVs upgraded in 2012
- \$100K / year additional reduced software costs estimated running V18 (maybe)

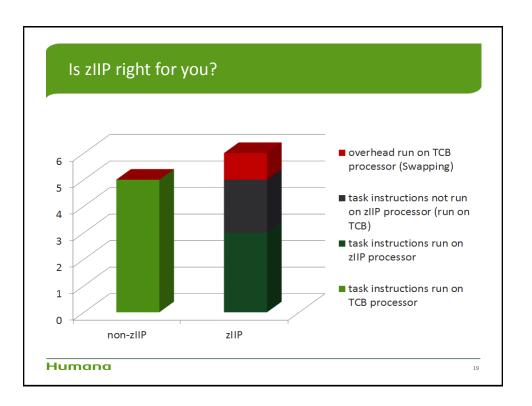

### Is zIIP right for you? (cont.)

- Based upon: CPU seconds are a constant function of # instructions
- Bottom Line if TCB cpu/second is lower with zIIP, then zIIP is right for you
  - If **BLACK+RED** is less than GREEN, success

Humana

)

### Is zIIP right for you? (cont.)

- · How to make zIIP right for you?
  - Segregate swap-intensive processes in a non-zIIP CV
  - Swap start-up configurations (zIIP=Y vs. zIIP=N) between swap-intensive and non-swap-intensive time periods within the same CV
    - Daily onlines (ziip=N) vs. Nightly batch (zIIP=Y)
    - · Would require 2 recycles/day
  - Open an issue in support of 19600373-1
    - Support of a SYSIDMS/ SYSGEN option to allow zIIP exploitation to be excluded for swap-intensive processes such as CA ADS or DC COBOL

Humana

#### Summary

- Easy to Implement
- · Easy to Monitor
- · Great Results

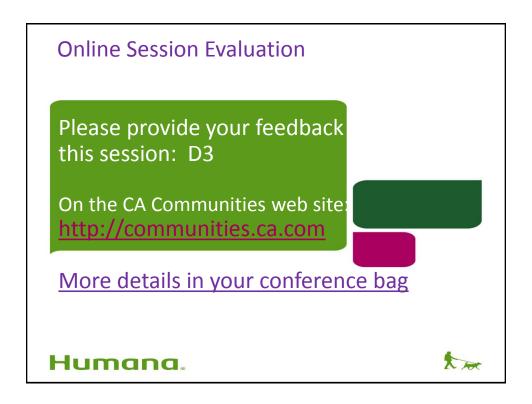

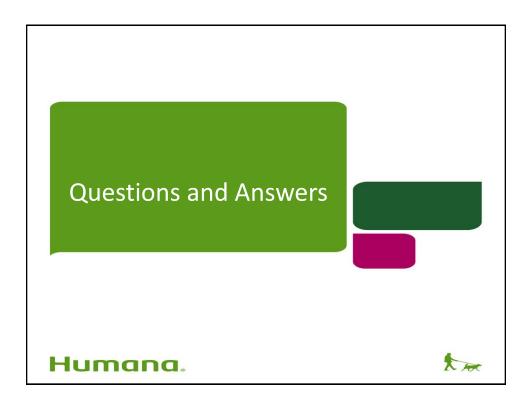